**股识吧 gupiaozhishiba.com**

**创业板要怎么开啊?-股识吧**  $25$ 

**理财产品怎么开通创业板~东方财富最近在线上开完户,**

参考资料: 百科\_证券账户

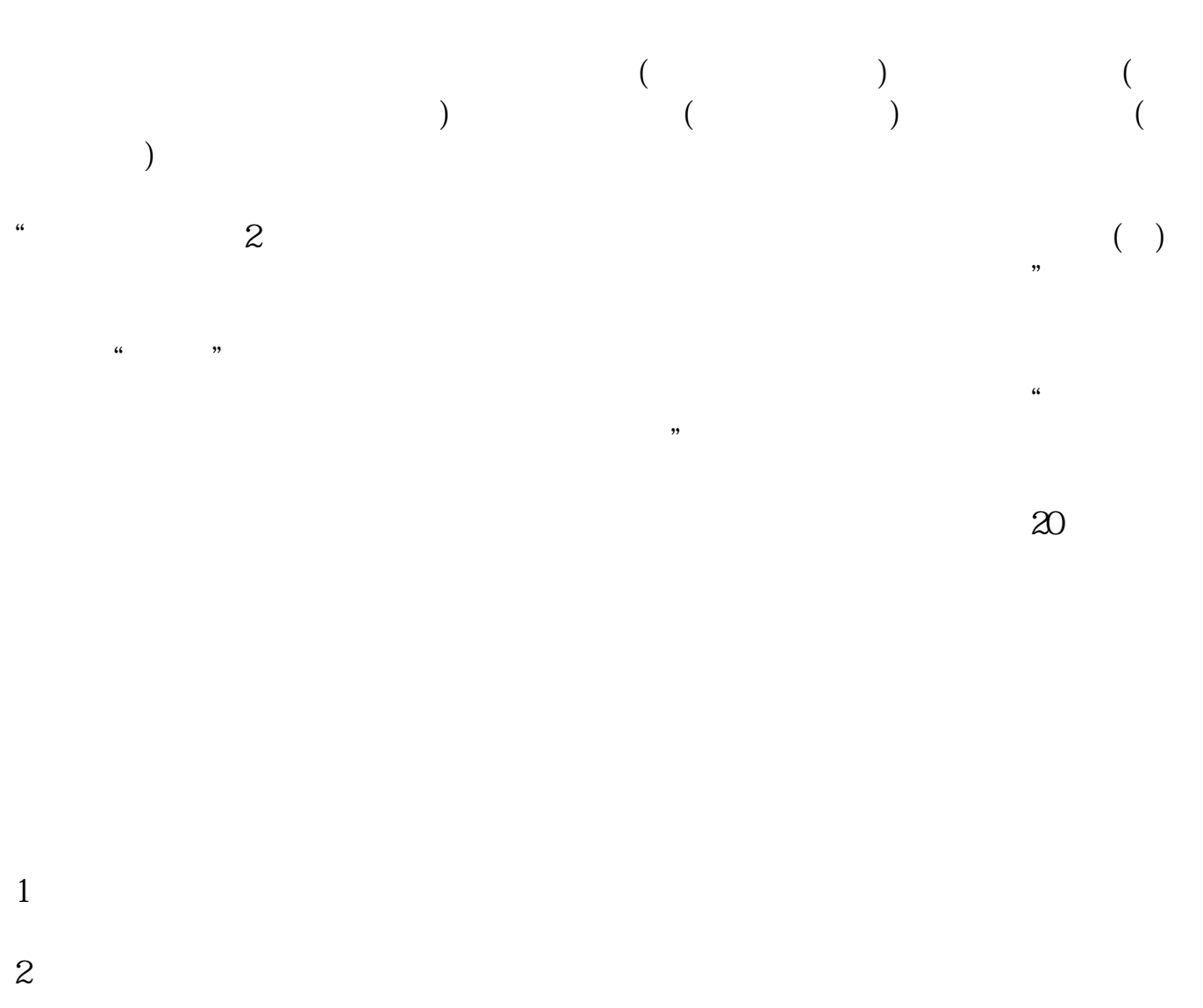

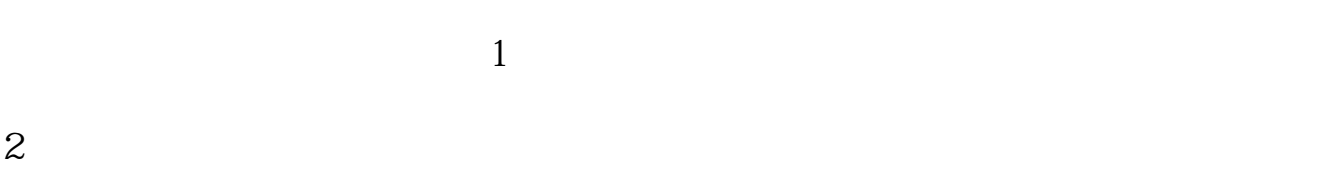

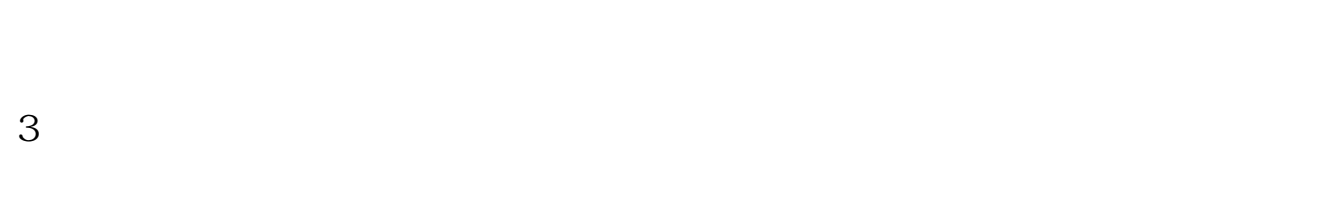

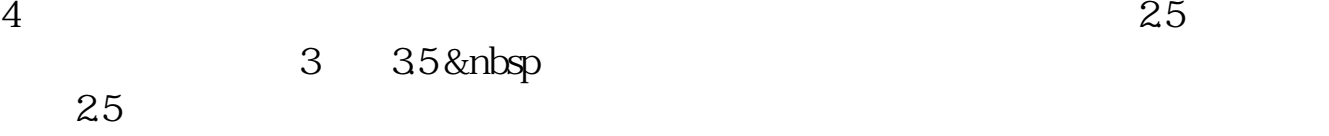

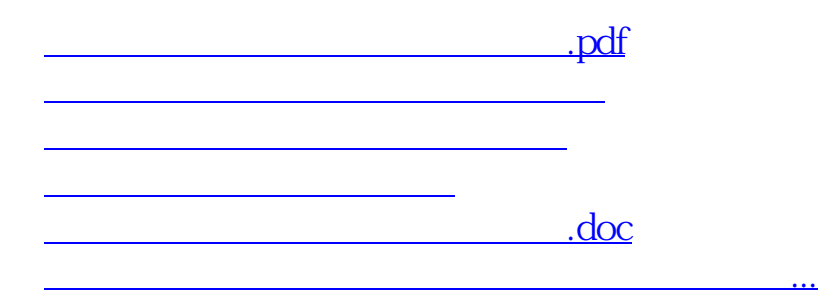

<https://www.gupiaozhishiba.com/book/68285075.html>